**Parador File Protection PE Crack Incl Product Key Free For PC**

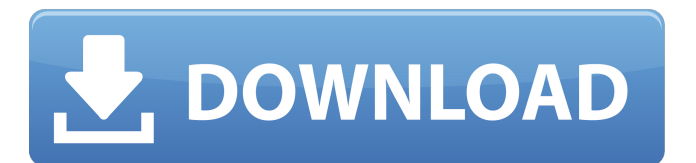

**Parador File Protection PE Crack With Key Download (Final 2022)**

Product Description First of all, Parador does not require manual configuration of the computer protection because the installation process does this automatically. Parador's installation process is very easy and does not require any technical knowledge, it has a user interface (UI) that allows you to easily configure the protection on your computer. We also have a learning mode for those who need more time to learn the basics and more advanced users, in this mode, the user is assisted by a learn mode that guides him through the operations, it is very easy, and once configured, the protection is automatically active

(without waiting to be activated by the user). Parador's installation consists of three steps: 1- Selecting the installation type of Parador 2- Installation of Parador on your computer 3- Installation of Parador on all the devices where you use a computer or a laptop. Problem The Parador installation does not run correctly in Windows 7. Solution Problems with the installation of Parador Software When installing Parador you will install a few files from the CD which have names such as ethonet.exe, gacvx.exe, huges.exe, and seabar.exe. The purpose of these files is to configure the installation and the installation of the Parador components on your computer. It seems that for some reason, these files do not correctly execute when Windows 7 is installed. When the files do

not run correctly, the files are deleted automatically and this results in a "The operation could not be completed", because it only deleted the files without installing them. The following

table explains the steps required to solve the installation issue: Step Procedure 1- Setup the CD/DVD 2- Reboot the computer 3- Install Parador Cause The problem is caused by an error in the registry. Solution The cause of this error is the data is saved on the CD. The registry is a record that stores information about the computer and its connection to the device. To solve this problem: 1- Open notepad 2- Select the file GACVX.EXE 3- Press CTRL and F 4- Find the following text: "--> Http://www.microsoft.com/g en/en-us/windows/activesupport/um/winrn/ 5- Remove everything but the line that begins with  $\rightarrow$  6- Save the

**Parador File Protection PE Crack Free Download**

## 1. A FLAT FILE BASE SYSTEM 2. STRAIGHTFORWARD CUSTOMISABLE GUI 3. STABLE and SECURE 4. BEEFY-UP COMPATIBILITY 5. FULLY OPEN SOURCE

6. MODULE FAIRLY AUTOMATICALLY INSTALLABLE 7. TARGET PRECISION BLOCKING OF THE USER FILES 8. CROSS-PLATFORM INTEROPERABILITY 9. GUI RECOGNIZES SETTINGS FILLS COMMANDS 10. IS AVAILABLE FOR A FREE 30-DAY USER EXAMPLE 11. IS FREE OF CHARGE TO USE 12. IS TURNKEY FAST, SAFE AND SECURE!!!!!!!!!!!!!!!!! How to run the Parador Trial Version: 1) Download the Parador Trial Version from the download link 2) Install Parador 3) Create a Back Up image and a new user 4) Create a Flash Drive 5) Install Parador to the Flash Drive 6) Run Parador 7) Switch ON Parador What happens AFTER installation: 1) Creates a back up image of the current hard drive partition 2) Creates a logfile 3) The Parador GUI is installed and configured to the default settings 4) Parador enters the display mode to learn your machine 5) Parador adds the user account you created earlier 6) Parador runs

the Disk Setup Wizard 7) Parador runs the Security Audit 8) Parador installs the Parador user GUI and the Parador File Protection GUI on the hard drive partition you selected earlier 9) Parador configures the Parador user GUI to look

like the one you created earlier Parador is allowed to be customized to look like any other GUI you are used to: Windows, Mac, Unix. 10) Parador adds the driver for the Parador File Protection GUI 11) Parador enters the first tutorial 12) Parador adds the Parador User's settings to the Parador user GUI 13) Parador configures and set the update settings to the Parador User GUI 14) Parador configures the Parador User GUI to look like the one you created earlier 15) Parador downloads the Parador File Protection GUI installer 16) Parador configures the Parador User GUI to look like the one you created earlier 17) Parador starts the 09e8f5149f

Parador File Protection PE (PE) is the ONLY prevention software that will prevent "VIRAL ATTACKS" when a virus is already active on your system. Parador PE will cause a "FAIL SAFE" condition on a program if that program tries to access your computer "directly" through any file operations. If the file system already contains a virus and Parador detects the attempt to access a particular file, it will "FAIL SAFE" the program if it is not recognized as an "official PARADOR" file type. The only way that a virus active on the system can cause damage to your file system is by the virus manually triggering an attempt to access your file system. Parador PE will prevent this from happening by putting up an access control barrier to any attempt to access the file system. Any program that tries to access a file after PARADOR has "BLOCKED" that same file will automatically be "FAIL SAFE". Parador

# PE also introduces several "LEARNING MODE"

options which will allow you to receive all of the PARADOR information to help make the transition from legacy to PARADOR less abrupt for novice users. Parador File Protection PE for Unix/Windows Parador File Protection PE for Unix/Windows Description: Parador File Protection PE for Unix/Windows prevents "VIRAL ATTACKS" by building in file access control by default whenever a program is using any of the file system functions. PARADOR PE prevents damage to a file system after a virus has caused damage to a file system. PARADOR PE acts as a CONDUIT preventing any program from accessing a "PARADOR" type file. When Parador PE detects an attempt to access a file system it will "FAIL SAFE" that program by "BLOCKING" all access to that file system. If you are using a PARADOR OS that does not have file access protection enabled you will still have to manually allow access to a PARADOR

type file. PARADOR PE will cause a "FAIL SAFE" condition on a program if that program tries to access your computer "directly" through any file operations. If the file system already contains a virus and Parador detects the attempt to access a particular file, it will "FAIL SAFE" the program if it is not recognized as an "official PARADOR" file type. The only way

**What's New In Parador File Protection PE?**

? Parador File Protection PE is a stand alone product that protects your files and does not require any other product or add-on. ? 4-Bit File System protection on NTFS/FAT32 ? 16-Bit File System protection on FAT32 (For Windows 9x) ? Customizable Access Control list ? Get, delete or modify any file system protected by Parador File Protection PE ? Configure the "Learning Mode" option to automate the start-up routine. ? Include a set of documentation manuals. ? No

# installation required. Simply open Parador File Protection PE, choose your file system and the

file system protection level. ? Select type of User Account/Role and whom to allow, from a predefined list of users or a list of users and groups. ? Enables a LEARNING MODE. There are 3 configurable rules for safety: ? Allow certain operations even when there is no user logged on. This is useful if you want to do a "NORMAL" operation but want to protect the file system. ? Do not allow any operation when there is no logged-in user on. ? Do not allow any operation when there is no user logged-in and certain other conditions are met. The learning mode automatically executes a predefined process whenever the protection rules are triggered. ? Parador File Protection PE protects the computer file system. ? File Protection PE does not cause any damage to the file system. Parador File Protection PE is an effective tool for protecting the file system in cases such as (but

not limited to) downloads from the Internet, installing new software, backing up data, to name a few. Parador File Protection PE and Parador Partition Protection PE can be used in combination to protect your boot sector: ? Parador File Protection PE protects the entire hard drive, or only a specific partition, or even the boot sector. ? Parador Partition Protection PE protects the entire hard drive, or only a specific partition or a specific boot sector. ? When Parador File Protection PE is used in combination with Parador Partition Protection PE, both Parador File Protection PE and Parador Partition Protection PE will be enabled, but only one will be in effect at a time. Parador

**System Requirements:**

PS4 Version: OS: OS X 10.10.5 or later / Windows 7 SP1 or later CPU: Intel Core i5-4690 2.7GHz or AMD equivalent Memory: 8GB RAM Hard disk: 1GB of free space DirectX: Version 11 Wii U Version: OS: Wii U Processor: 1.4GHz Memory: 2GB RAM Storage: 2.4GB available space Internet Connection: Broadband Internet connection Wii

### Related links:

<https://senworlsoundmefari.wixsite.com/saysachculent/post/nttcad-pc-windows-latest-2022> <https://aurespectdesoi.be/abexo-memory-defragmenter-and-process-tweak-2-4-0-0-crack-2022-latest/> <http://versiis.com/?p=6771> [http://www.eztkerested.hu/upload/files/2022/06/6X1AbepamFdUnz5sXBig\\_08\\_db8b8b4a4811c414b3e6fb40a481c3a6\\_file.pdf](http://www.eztkerested.hu/upload/files/2022/06/6X1AbepamFdUnz5sXBig_08_db8b8b4a4811c414b3e6fb40a481c3a6_file.pdf) <http://iselinfamilylaw.com/faswin-crack-serial-number-full-torrent-free-download/> [https://wanaly.com/upload/files/2022/06/xuHpd539sv6miXW1FwJM\\_08\\_db8b8b4a4811c414b3e6fb40a481c3a6\\_file.pdf](https://wanaly.com/upload/files/2022/06/xuHpd539sv6miXW1FwJM_08_db8b8b4a4811c414b3e6fb40a481c3a6_file.pdf) https://americap2.nyc3.digitaloceanspaces.com/upload/files/2022/06/KBNuEUZoIXzBGMcvOviw\_08\_db8b8b4a4811c414b3e [6fb40a481c3a6\\_file.pdf](https://americap2.nyc3.digitaloceanspaces.com/upload/files/2022/06/KBNuEUZoIXzBGMcvQviw_08_db8b8b4a4811c414b3e6fb40a481c3a6_file.pdf) [https://babelson.com/wp](https://babelson.com/wp-content/uploads/2022/06/Self_Test_Training__Cisco_210060_Crack__Keygen_For_LifeTime_Download_2022.pdf)[content/uploads/2022/06/Self\\_Test\\_Training\\_\\_Cisco\\_210060\\_Crack\\_\\_Keygen\\_For\\_LifeTime\\_Download\\_2022.pdf](https://babelson.com/wp-content/uploads/2022/06/Self_Test_Training__Cisco_210060_Crack__Keygen_For_LifeTime_Download_2022.pdf) <http://www.brumasrl.com/en/kompozer-portable-crack-license-keygen-pc-windows-april-2022/> https://ztm.hk/ $\sqrt{2}$ [?]/stella-14-24-0-14-crack-for-pc/ <https://www.crypto-places-directory.com/wp-content/uploads/2022/06/blanwak.pdf> http://med-smi.com/أهلا/ <https://postlistinn.is/euphonics-audio-player-crack-lifetime-activation-code-3264bit-2022> [https://audifonosinalambricos.org/wp-content/uploads/2022/06/Network\\_Stuff.pdf](https://audifonosinalambricos.org/wp-content/uploads/2022/06/Network_Stuff.pdf) <https://cleverfashionmedia.com/advert/seesu-music-player-crack-activation-code-free-3264bit/> <https://dawnintheworld.net/tv-show-icon-pack-10-crack-free-updated-2022/> <https://hanna-kash.ru/?p=4241> <http://www.kitesurfingkites.com/dvd-slim-free-crack-free-download-3264bit/>

<https://damariuslovezanime.com/songbook-generator-crack-full-product-key/> <https://www.aussnowacademy.com/k-media-center-latest-2022/>